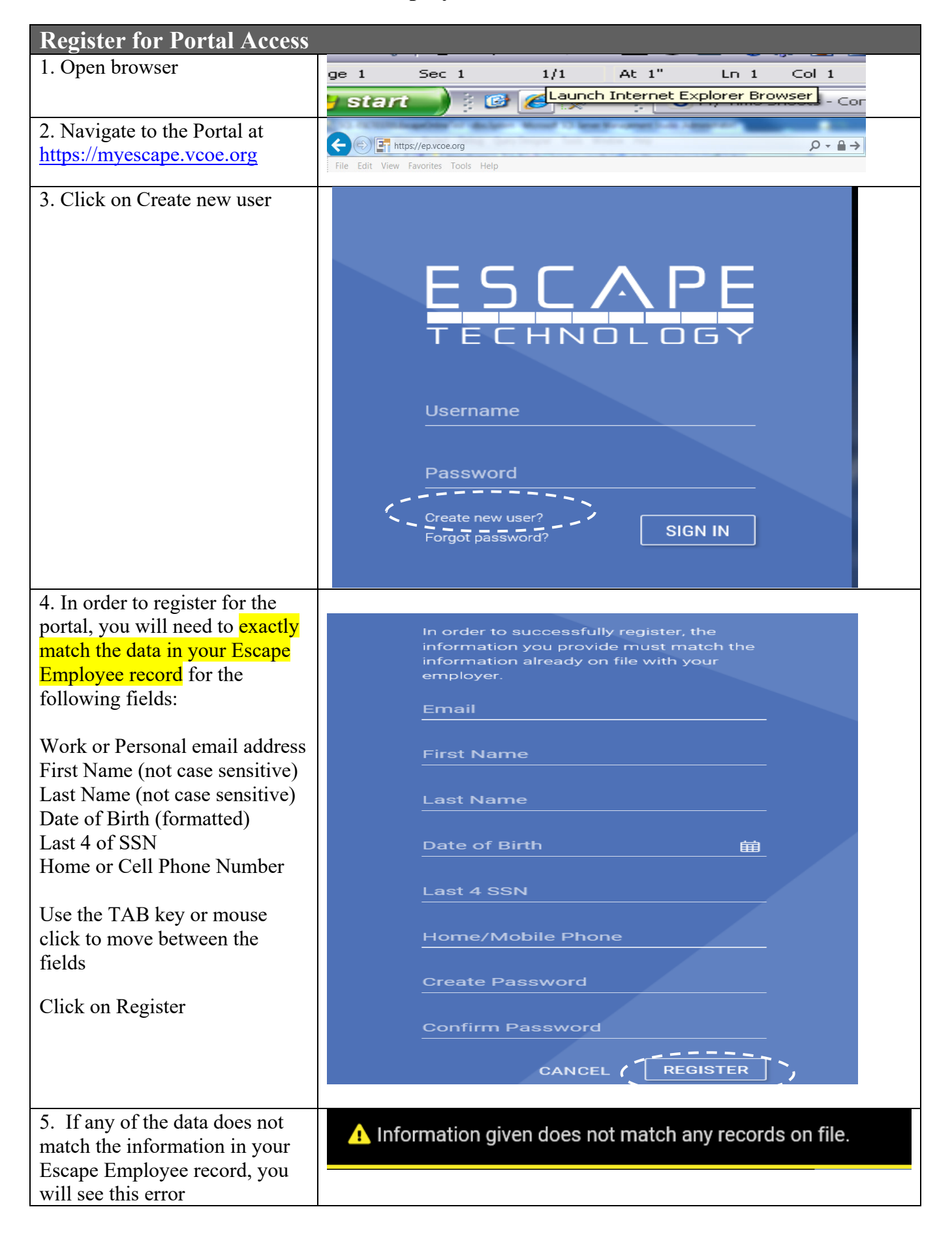

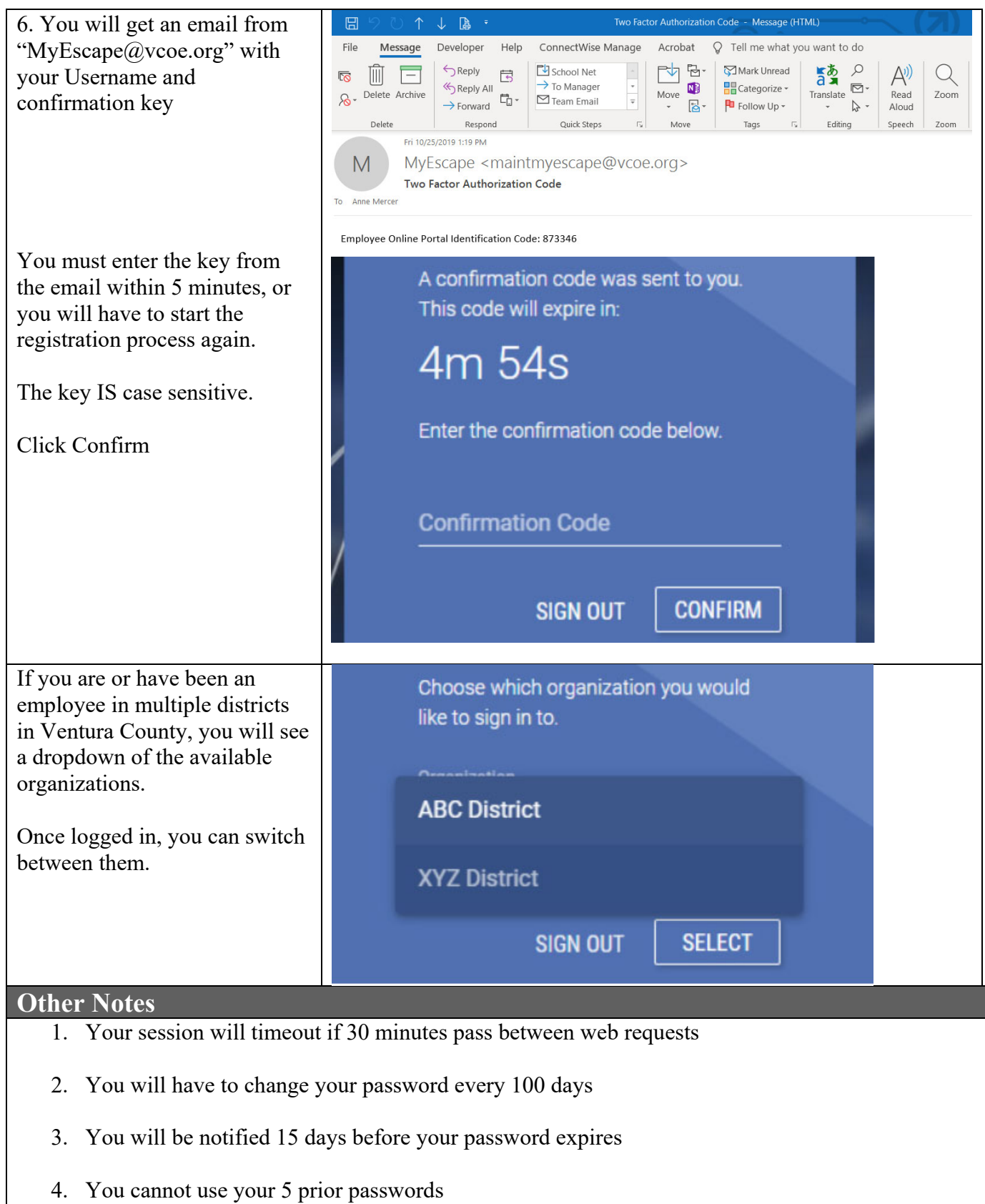

5. You will be locked out of the system for 15 minutes after 5 unsuccessful sign-in attempts

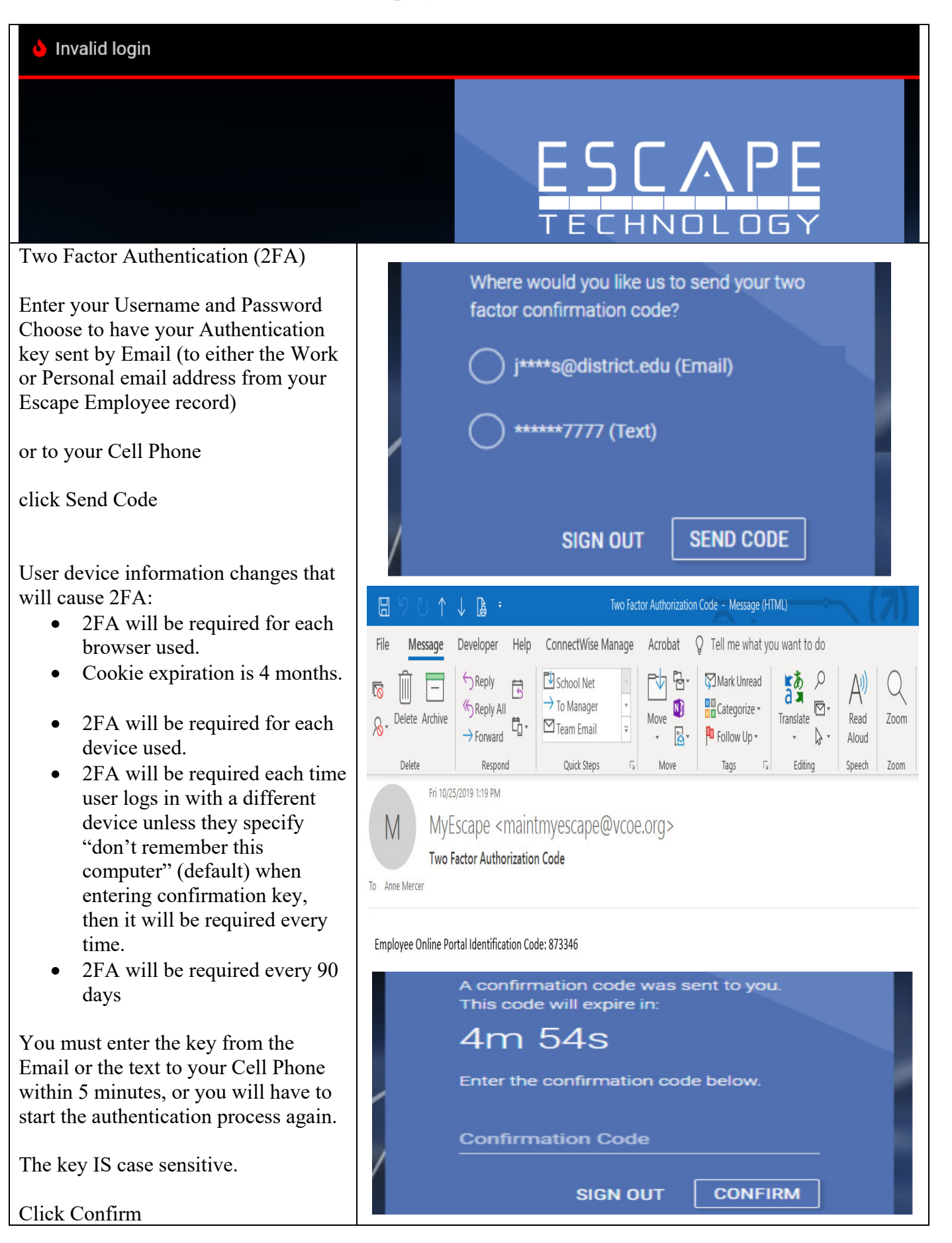

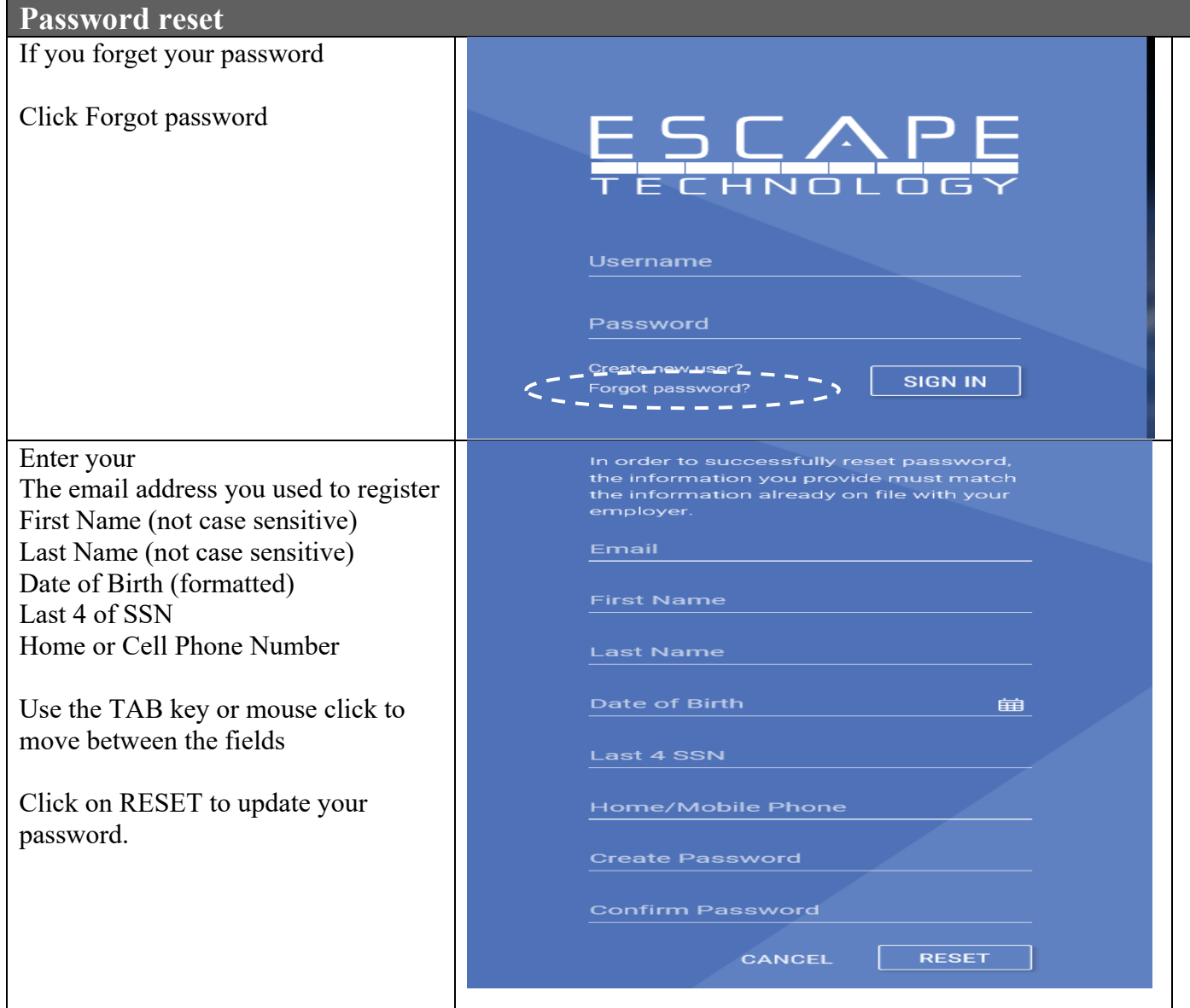

If you experience any issues please contact: